#### The DataBridge Laurence Field

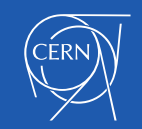

# Volunteer Computing

- Computer owners donate computing capacity
	- To a cause or project
- Spare cycles on computers
	- Away from office/desk, unused cores
- Other opportunistic resources
	- Idle machines in data centers
	- IoT?
	- Opportunistic Energy?
	- Cars e.g. V2G?

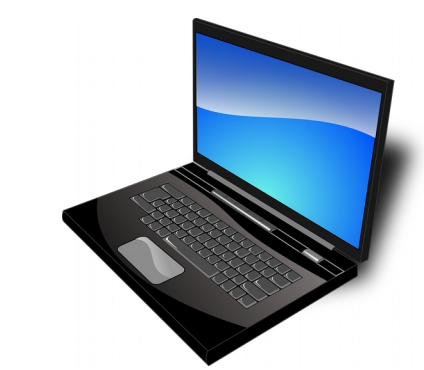

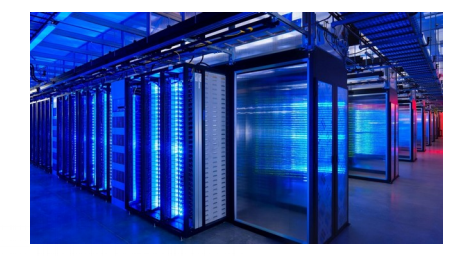

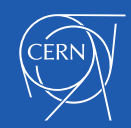

# **Motivation**

- Free\* resources
	- 100K hosts achievable for large projects
	- Actual job slot count (number of cores) is higher
- Community engagement
	- Outreach channel
		- **Explaining the purpose and value of the science**
	- Participation
		- · Offering people a chance to contribute
		- Engagement forms a strong bond
- Community support

\*There are costs associated with their use

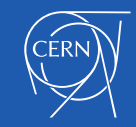

### 2019 Pentathlon

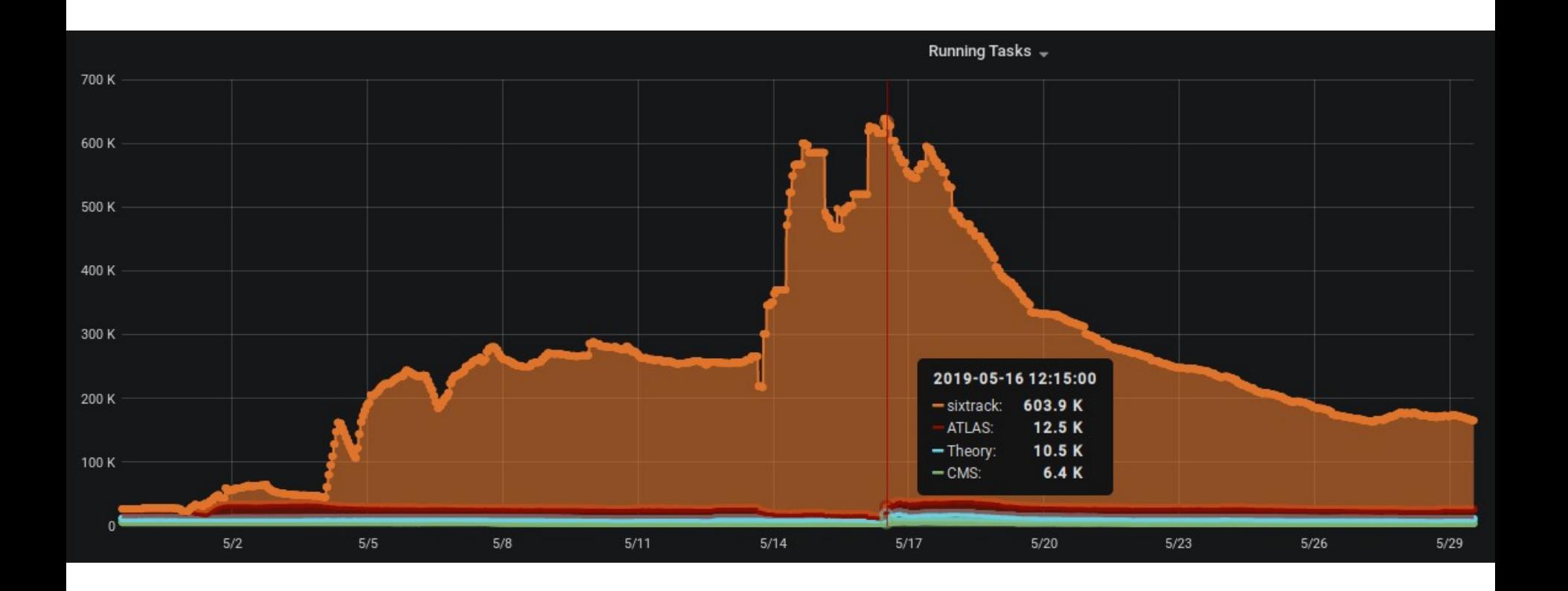

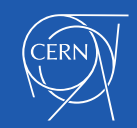

# **Challenges**

- The cost of using the free resources
	- Initial integration requires investment
- Operations and Maintenance
	- Public facing support on all levels
		- Lowered by community supports
- Attracting and retention of volunteers
	- Advertisement and engagement
	- Communications cost for capacity building
- Low level of trust
	- Anyone can register as a volunteer
	- Not the same as internally owned systems
- Running scientific software on Windows
	- ~80% of the resources

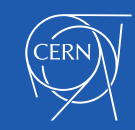

# Untrusted Resources

- Volunteer resources are untrusted
	- Not authenticated with an IGTF accredited credential
- Volunteers register with a username and password
	- Low level of assurance
- Need to bridge the trusted and untrusted domains
	- Volunteers need to:
		- · Read input files from the Grid
		- · Write output files to storage for further validation and processing
		- · Pull the job description and execute the job
	- Volunteers must not
		- · Delete data
- Authentication and Authorization

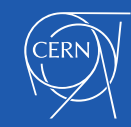

# Sandboxing and Authentication

Trusted Domain Untrusted Domain

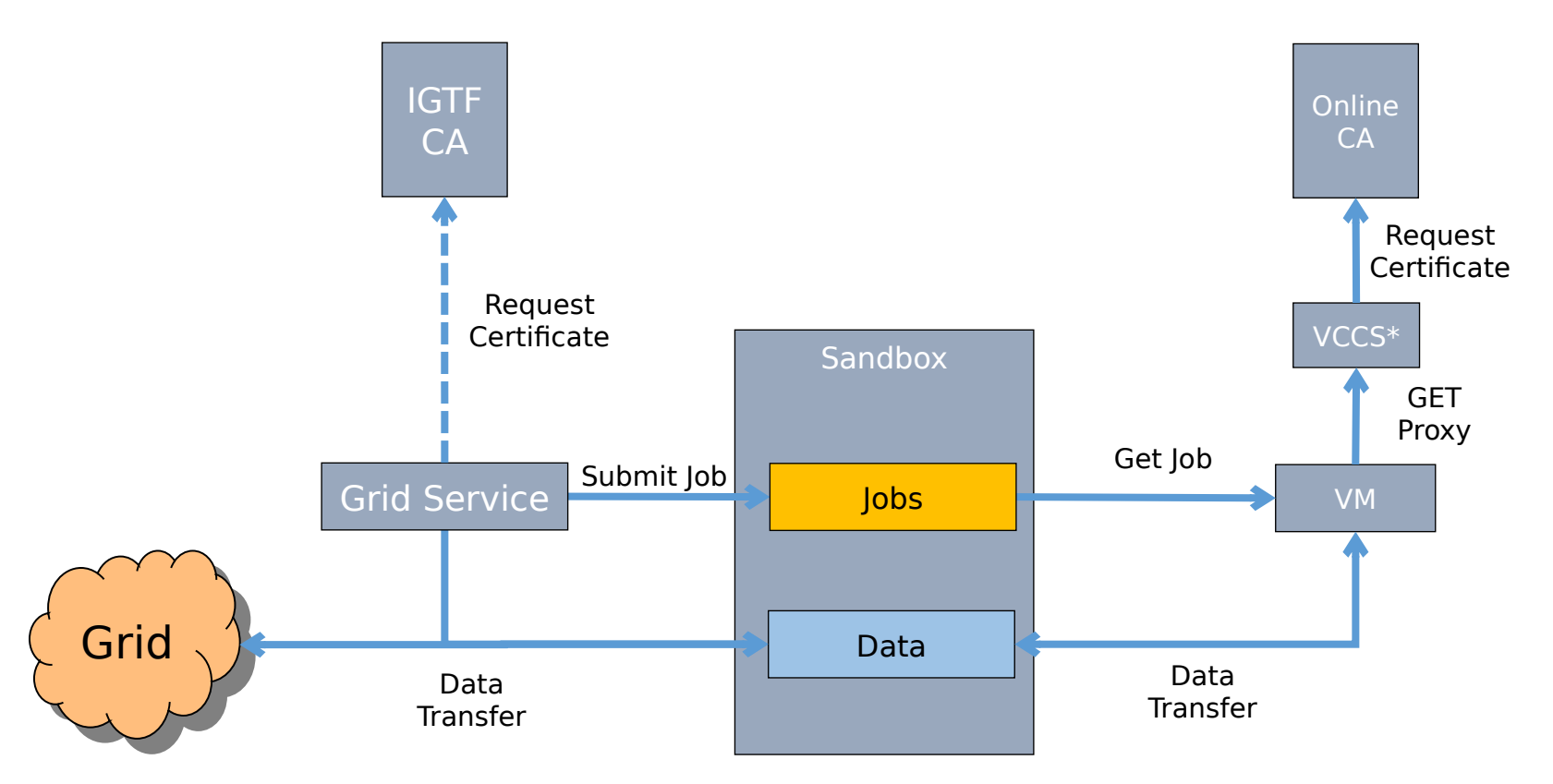

#### \*Volunteer Computing Credential Service

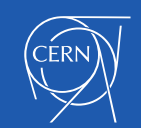

# DataBridge

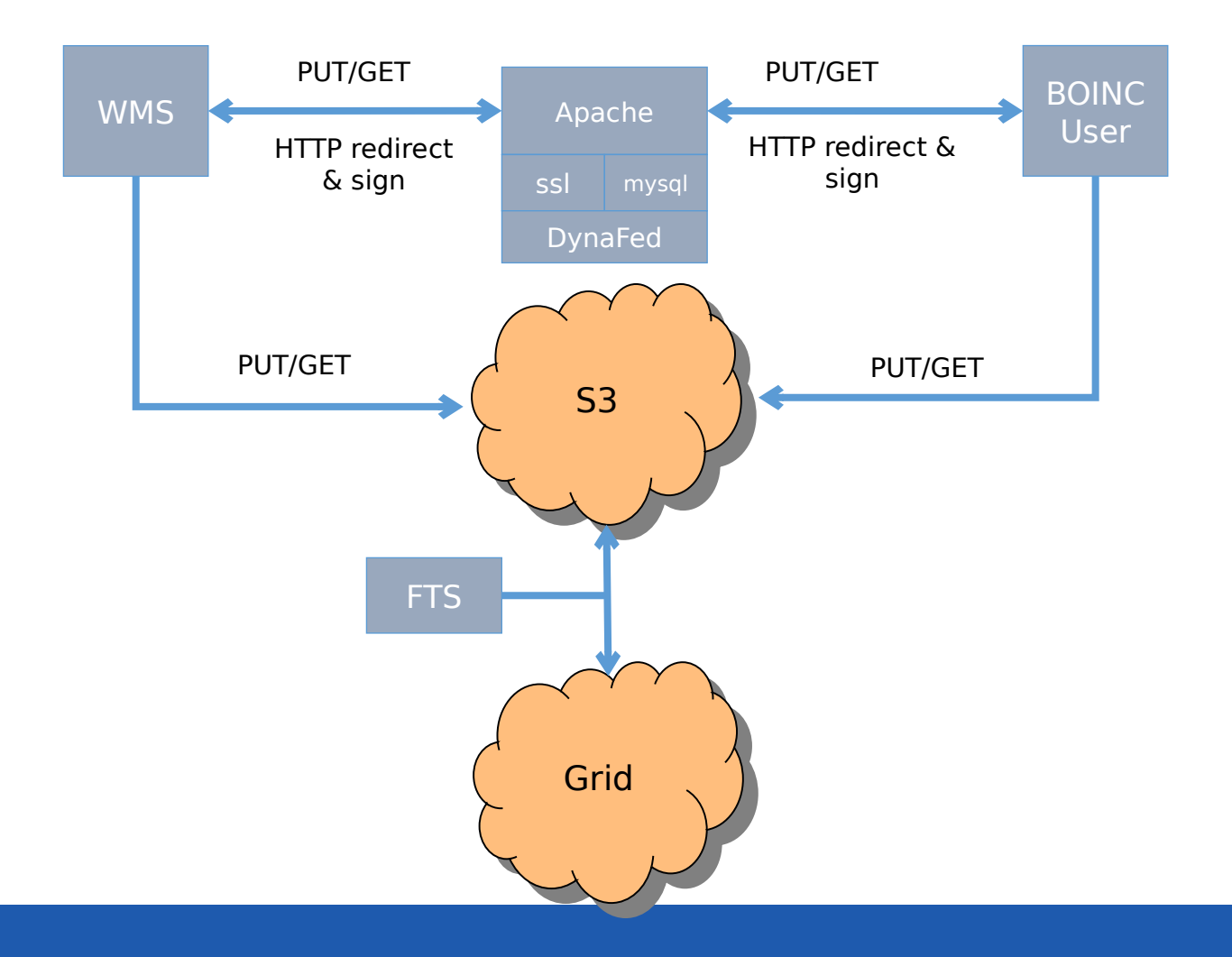

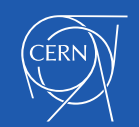

### The Volunteer Cloud

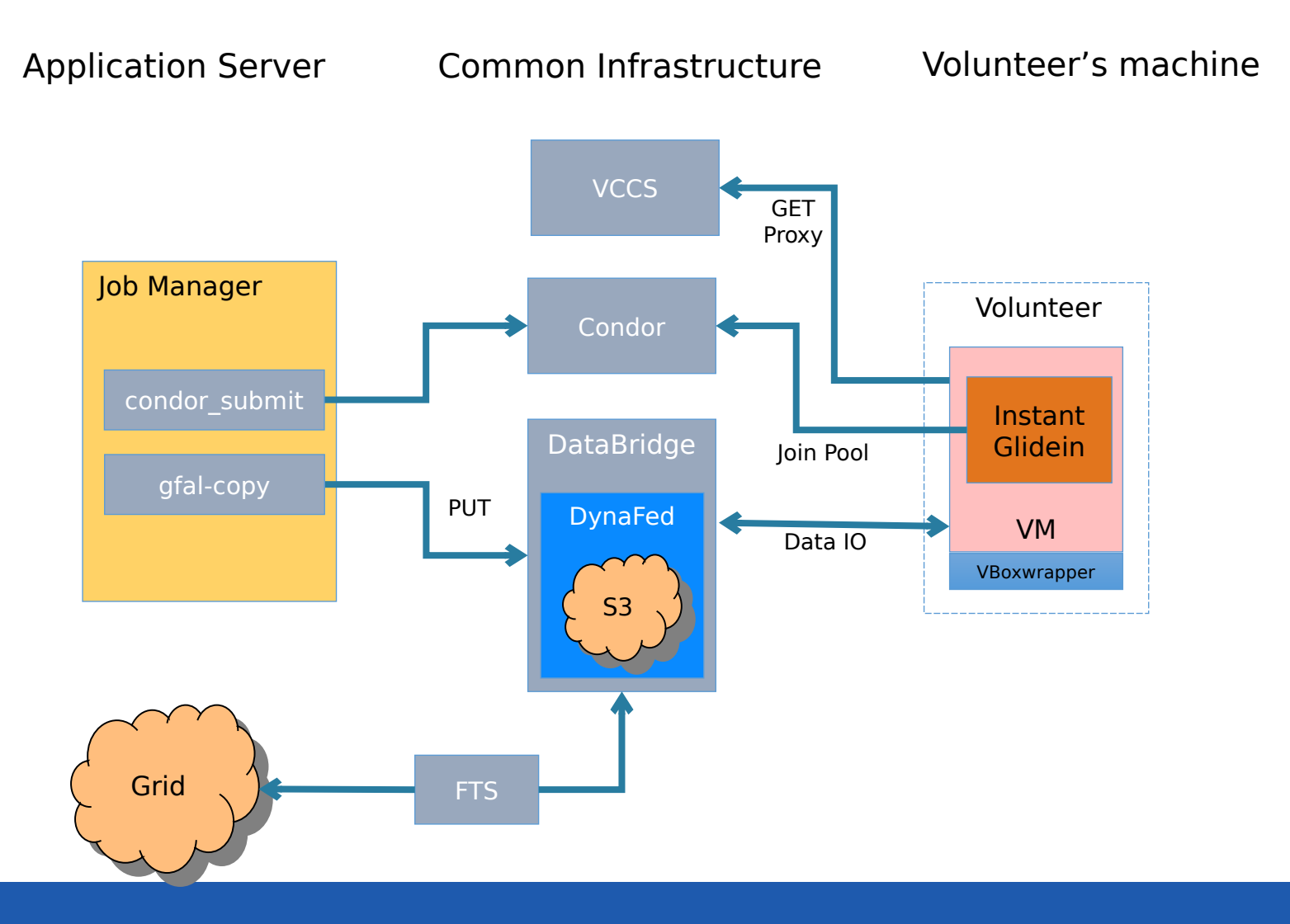

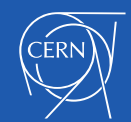

# Efficiency of CMS@home

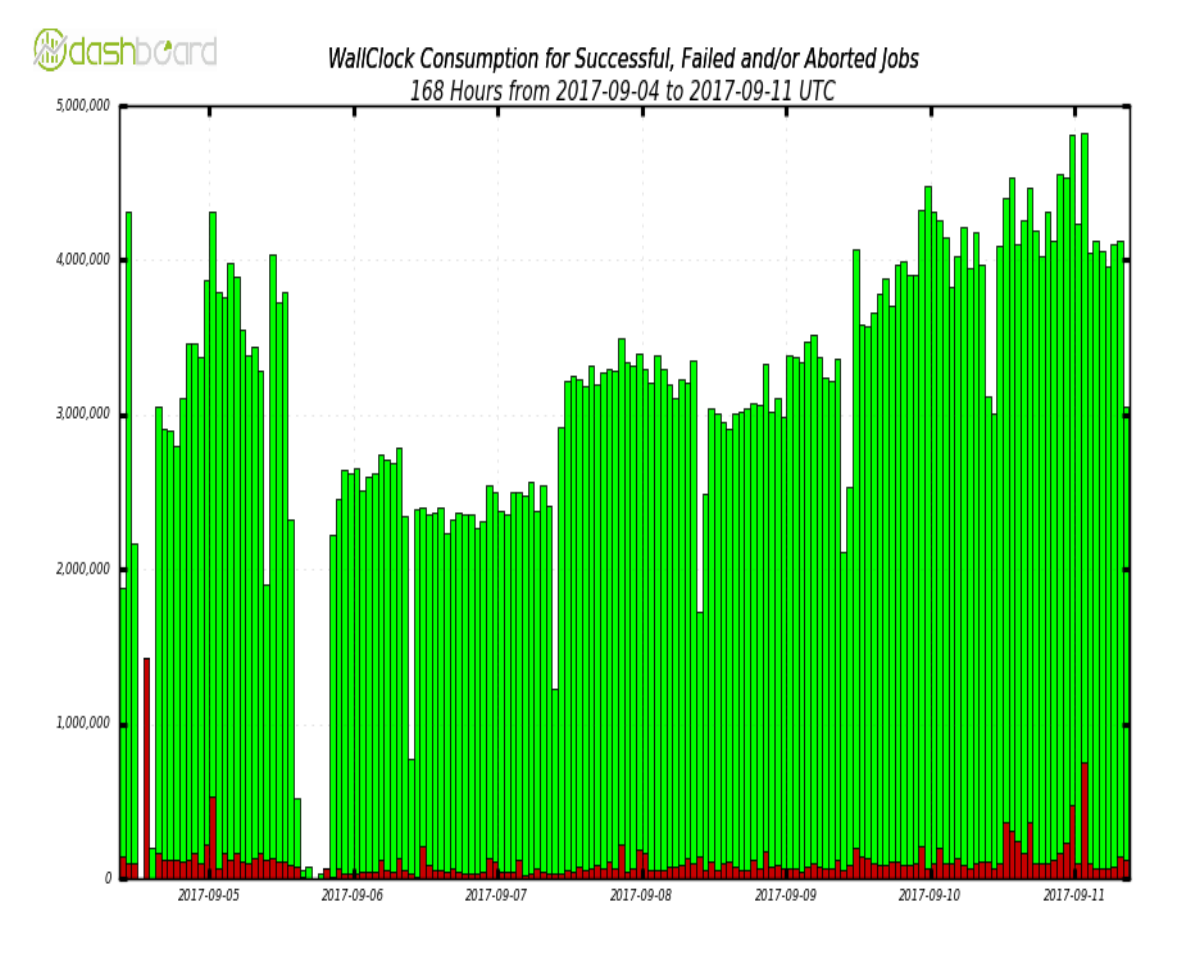

**National Clock Consumption of Successful Jobs** 

WallClock Consumption of Failed and/or Aborted Jobs

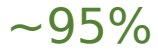

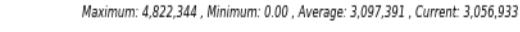

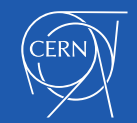

# DataBridge Federation

- How to reliably collect output files from volunteers?
	- Thousands of miles away from the central storage location
- Larger distances results in higher RTTs
	- Increased chance of packet loss during transmission
		- · Thus lowering the transfer performance
	- Analysis of CMS@home logs showed that
		- · network related error codes occur more frequently
			- as the distance from CERN increases
- Provide a closer upload endpoint to reduce latency
	- Federate the DataBridge upload endpoints
		- · Redirect upload requests to a close endpoint

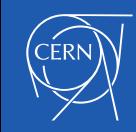

# AWS Implementation (CHEP 2016)

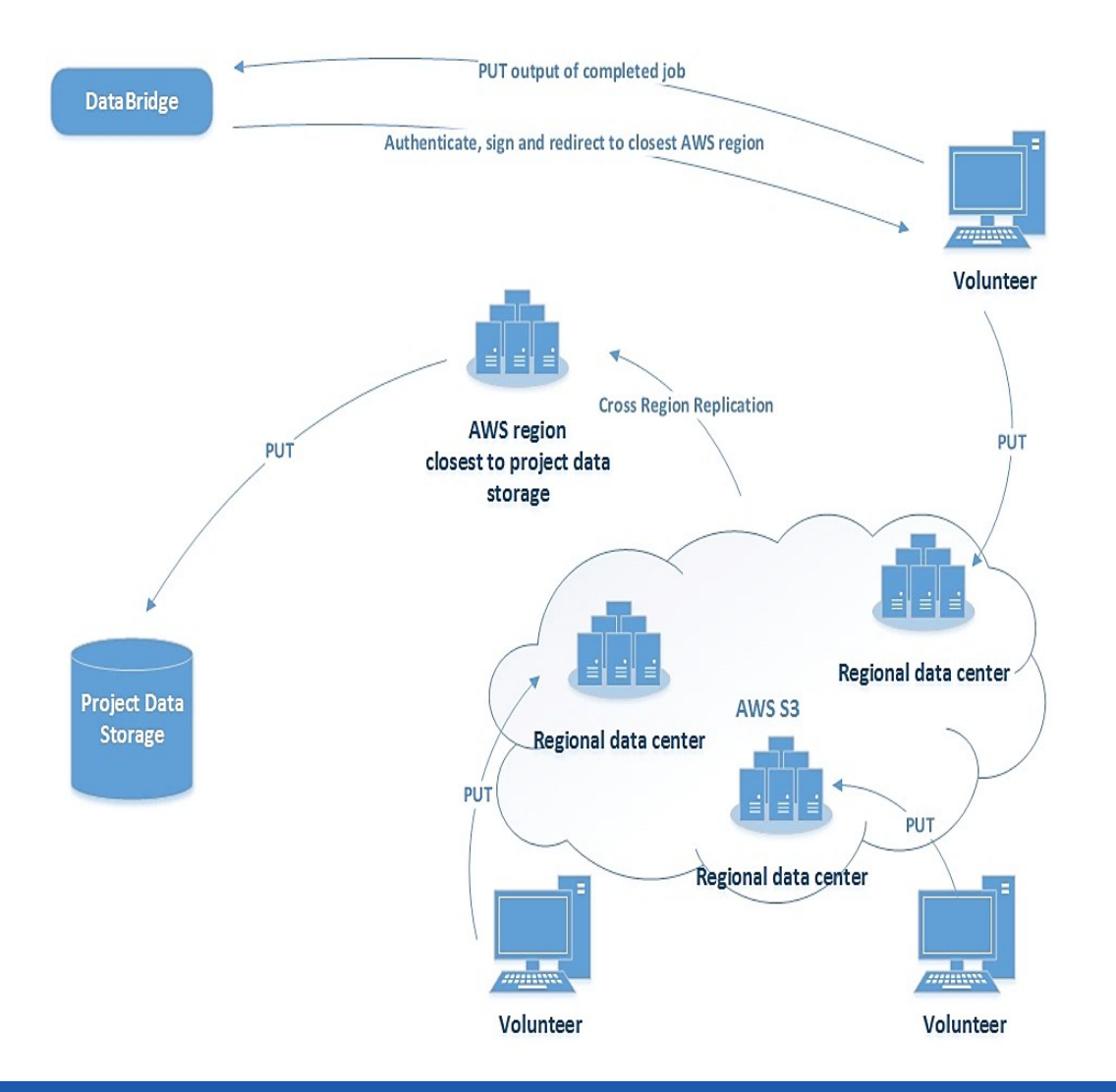

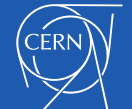

https://iopscience.iop.org/article/10.1088/1742-6596/898/6/062041

# LHC@home Squids For CVMFS

- Used to have two services
	- lhchomeproxy.cern.ch
	- lhchomeproxy.fnal.gov
	- Two machines behind each service
- Used CVMFS\_PAC\_URLS
	- http://lhchomeproxy.cern.ch/wpad.dat
- Geographical load balancing
	- Redirect to the nearest instance

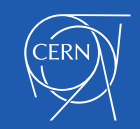

## CDN: Cloudfare

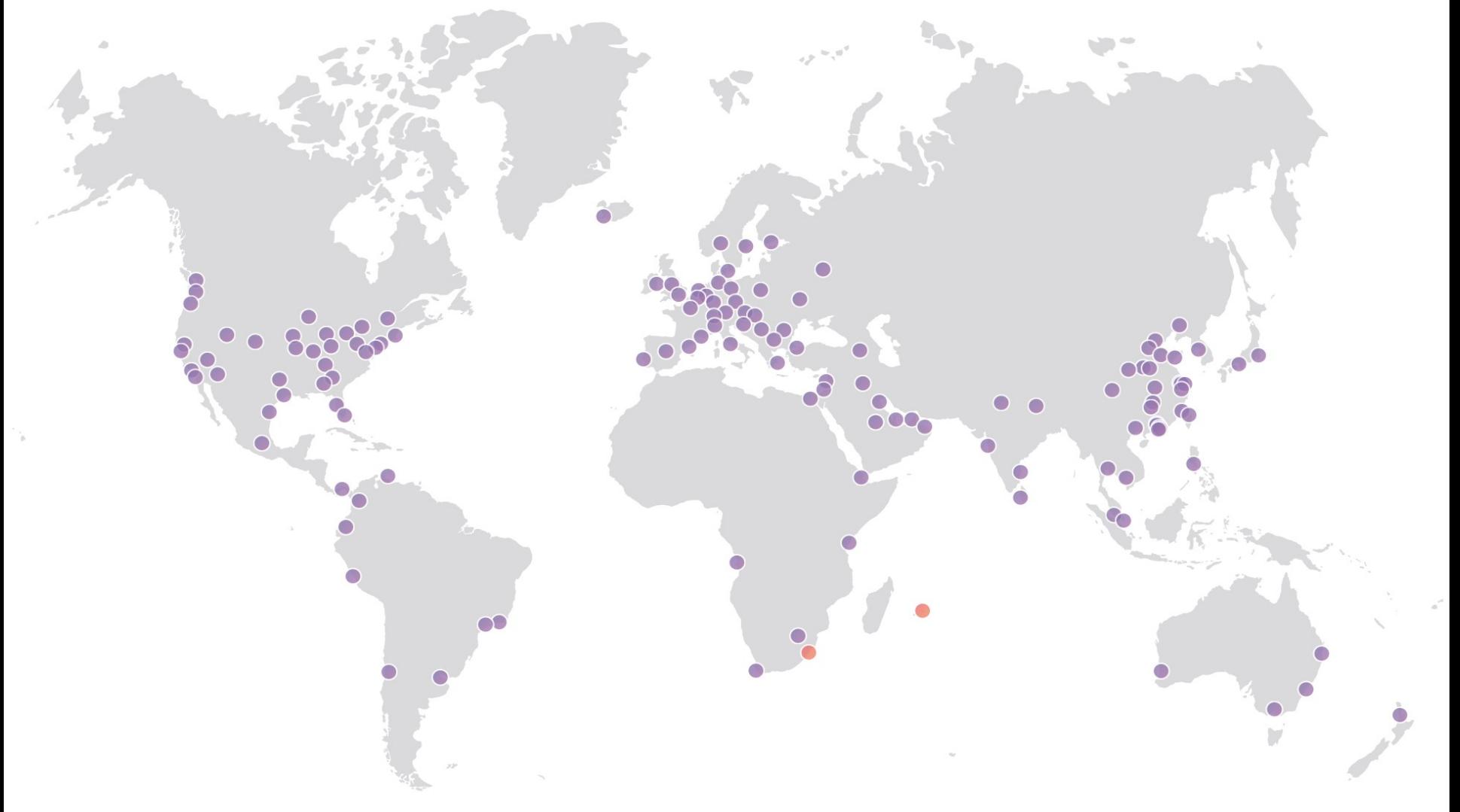

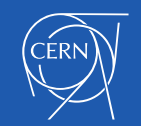

# CMS@home Job Speedup

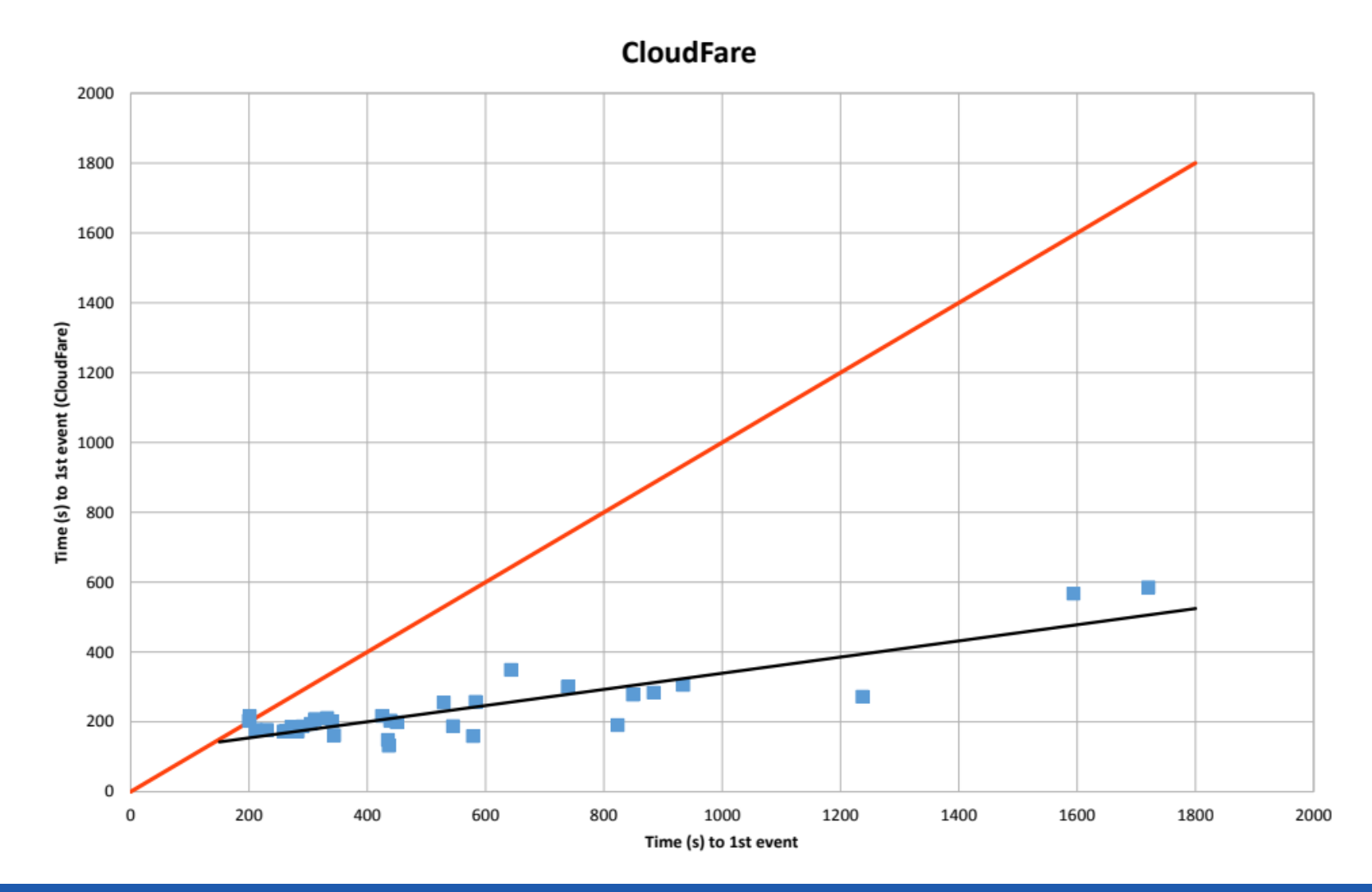

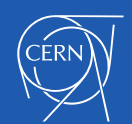

https://indico.cern.ch/event/587955/contributions/2936824/

# **Summary**

- Links the trusted and untrusted domains
	- Implements different policies per domain
- Provides an AuthN and AuthZ layer for S3
	- Hides admin passwords from the volunteers
- Can be used to build a global data federation
	- To improve the efficiency of uploads from volunteers
- A very reliable service for the volunteer cloud
	- Can be useful in other cloud contexts
- Dynafed is a really useful component

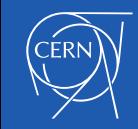

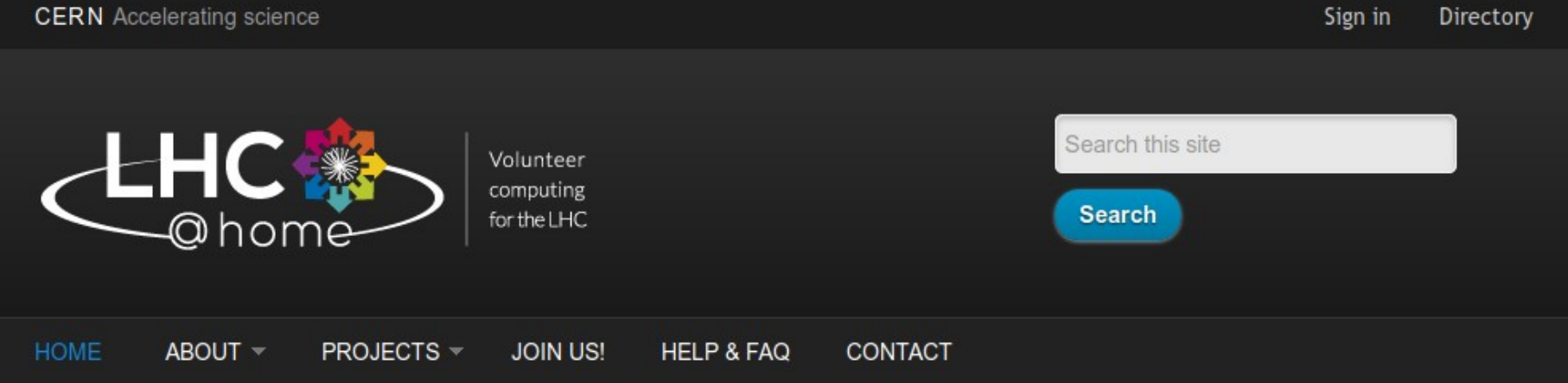

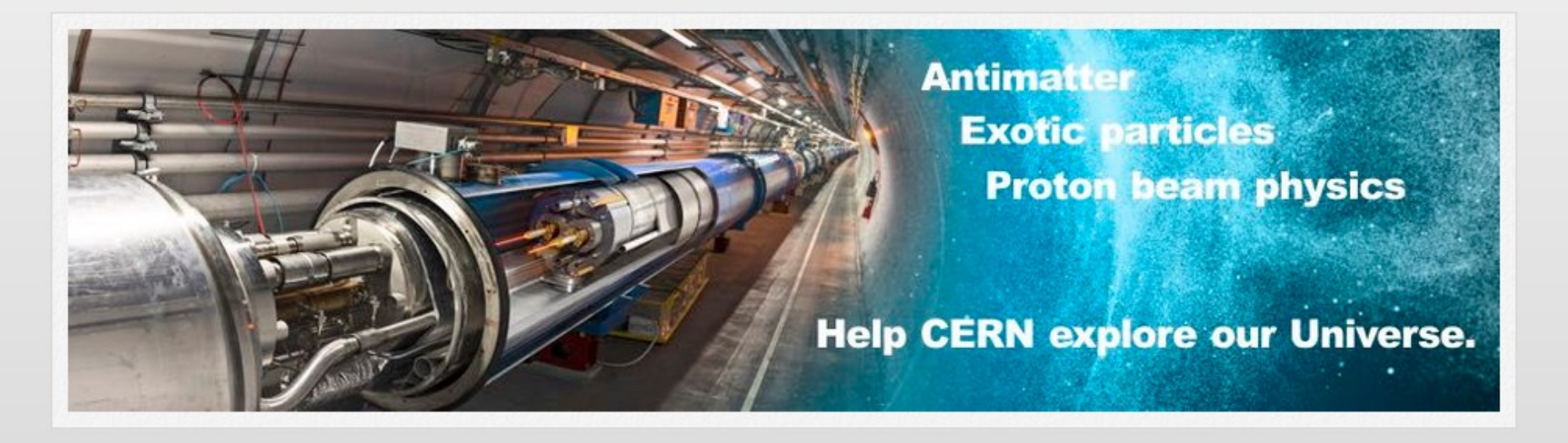

#### $\begin{array}{ccccccccccccc} \bullet & \circ & \circ & \circ & \circ & \circ & \circ \end{array}$

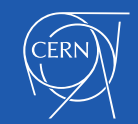

http://cern.ch/lhcathome and a state of the state of the state of the state of the state of the state of the s